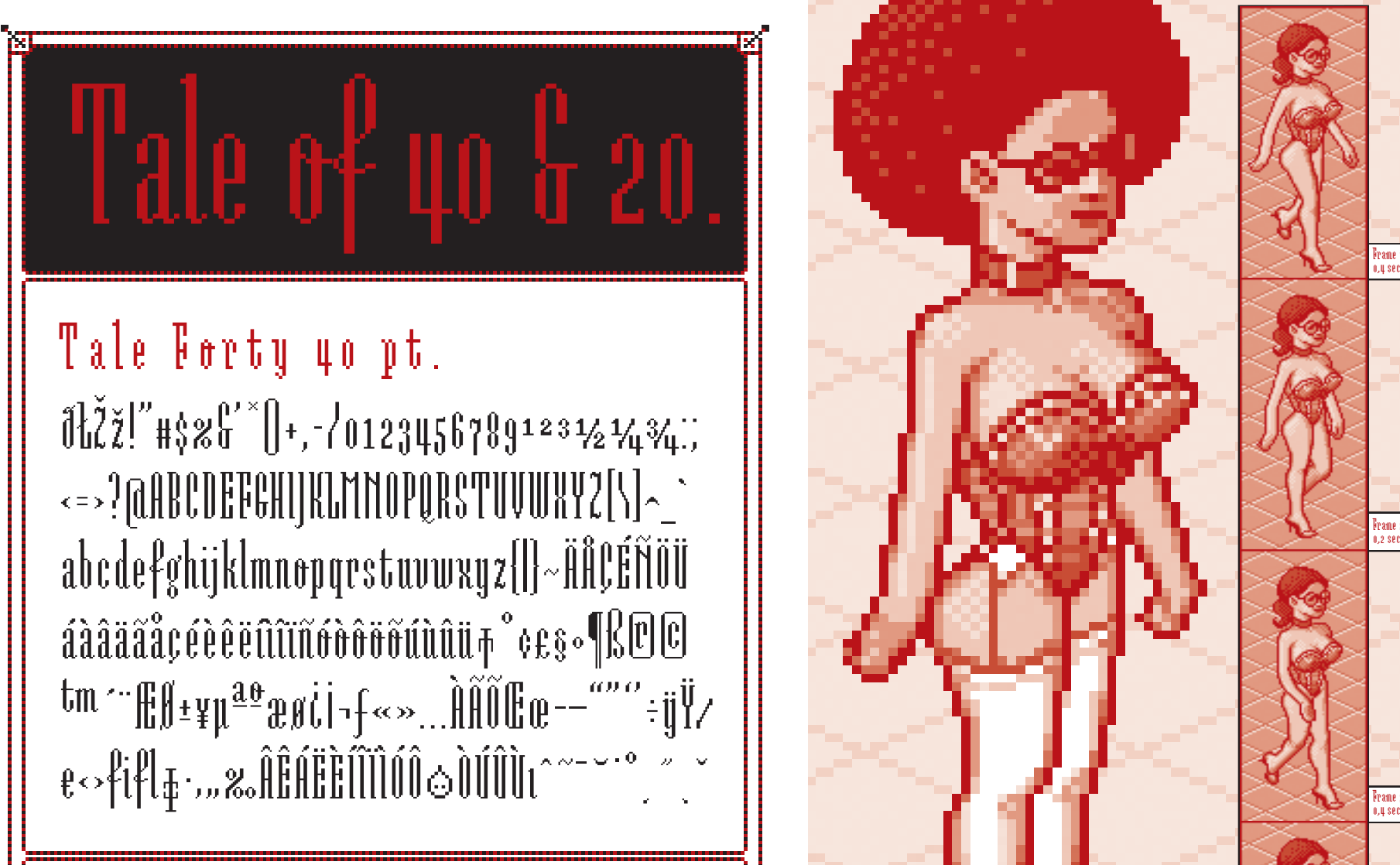

## Tale Twenty 20 pt.

 $\delta$ ŁŽž!"#\$% $\delta'$ \*()+,-/0123456789123½¼%;;<=>?@ABCDEFGHIJKLMNOPQRSTUVWXYZ[\]^\_` abcdefghijklmnopqrstuvwxyz{|}~ÄÅÇÉÑÖÜáàâäãåçéèêëíìîïñóòôöõúùûü†°¢£§•¶ß®©™ ´¨ÆØ±¥µªºæø¿¡¬ƒ«»…ÀÃÕŒœ–—""''÷ÿŸ⁄¤‹›fifl‡·'"‰ÂÊÁËÈÍÎÏÌÓÔÒÚÛÙıˆ˜¯˘˙˚¸˝˛ˇ

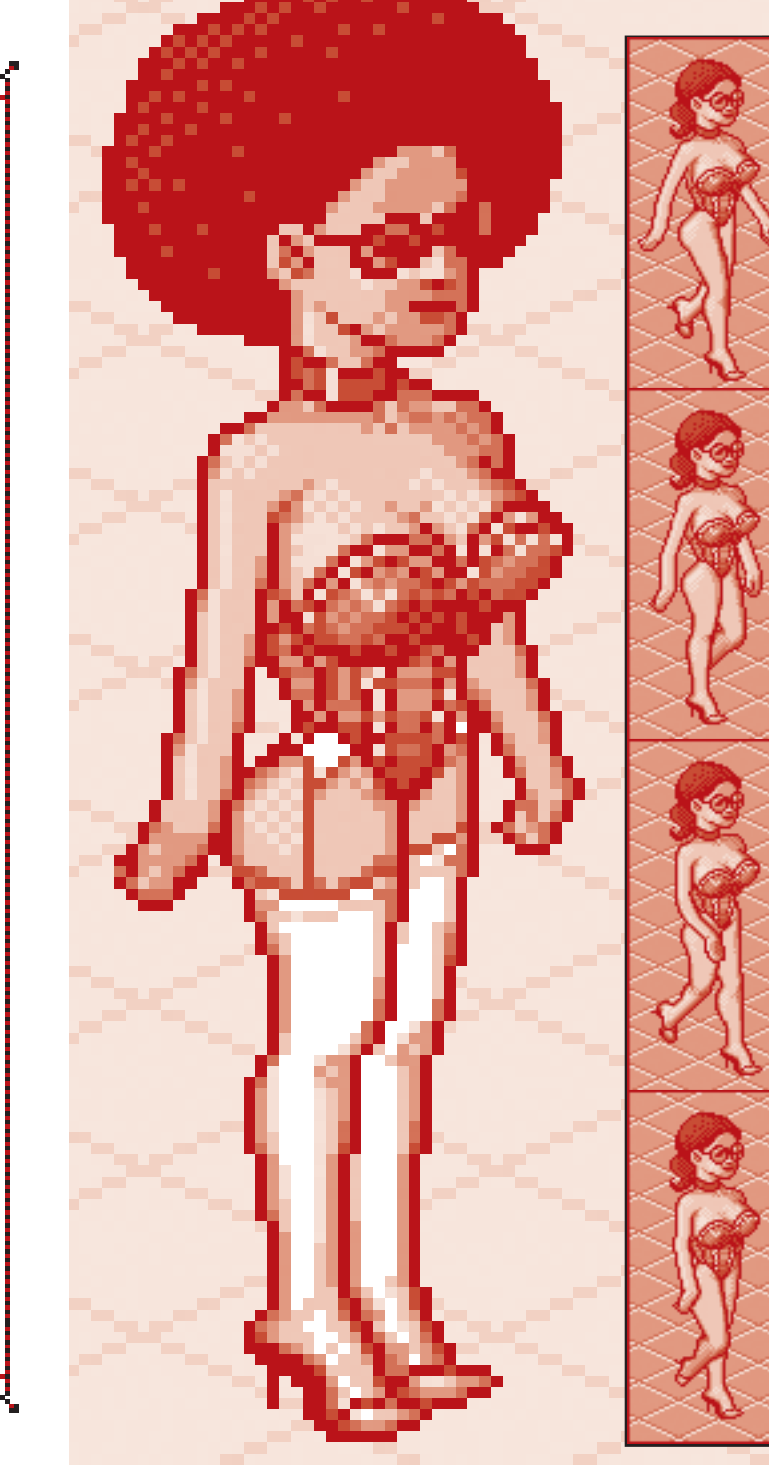

Tale font is an experimet to convert the script style gallicraphy into bitmap format.

0,4 sec.

Frame 2 0,2 sec.

Frame 3 0,4 sec.

Frame 4 0,4 sec.

The two variants have the same dimensions, but (as the naming suggests), Forty has double amount of pixels in her when compared to Twenty.

Both variants have hand made bitmaps to compliment these correlating point sizes, and you can always get the appropriate bitmaps by multiplying with two.